### *Wprowadzenie*

Opracuj treści dla systemu CMS zgodnie z podpunktami zadania oraz Wytycznymi A i B. Dla treści niesprecyzowanych użyj wypełniacza treści "*Lorem ipsum (…)*" ze wskazanego odnośnika.

#### *Zadanie*

- 1. Stwórz 4 kategorie treści:
	- techniki edukacyjne
	- warsztaty samorozwoju
	- śmieszne kotki
	- po godzinach
- 2. Stwórz 3 wpisy blogowe (2 wpisy mają mieć treści z Wytyczne A)
- 3. Ustaw komentarze do wpisów jak do zatwierdzania
- 4. Dodaj 3 komentarze pod wpisami blogowymi\*
- 5. Stwórz 7 stron (2 strony mają mieć prawdziwe treści z Wytyczne B)
- 6. Utwórz menu nawigacyjne z 3 odnośnikami (2 mają być ukryte)
- 7. Umieść strony w 3 kategoriach (zadanie na ocenę 6)

## *Podsumowanie*

Przypomnij umieszczając w cytacie pod obrazkiem istotność tematu (pkt.2).

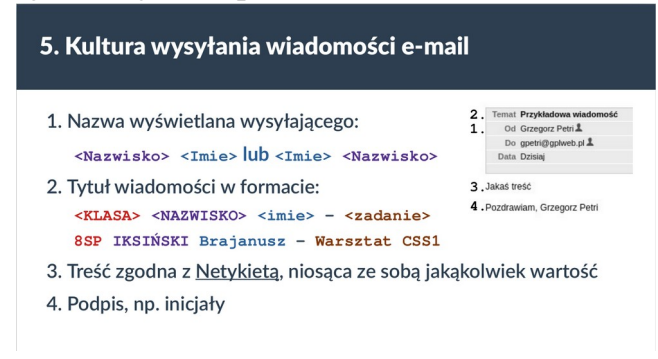

# *Wytyczne A*

Wpis blogowy<sup>\*\*</sup> o tytule "*7 oznak czy osiągnąłeś sukces*" z następującą zawartością:

- akapit wprowadzenia (z odnośnikiem Artykuł #1 otwieranym w nowej karcie)
- obraz (wyświetlane panoramicznie; plik: blog-1.jpg)
- lista wypunktowana (min. 4 pozycje)

Wpis blogowy\*\* o tytule "Inne ciekawe linki" z następującą zawartością:

- akapit z treścią i nawiązaniem do poprzedniego wpisu blogowego (odnośnik)
- lista odnośników (artykuły #2, #3, #4)

*\*zaznacz: Komentarze muszą zostać zatwierdzone ręcznie*

*\*\*kategoria 'warsztaty samorozwoju'*

## *Wytyczne B*

Strona dla Samorządu uczniowskiego – nazwa "Samorząd uczniowski":

- Akapit wprowadzający (*Jesteśmy samorządem, jesteśmy waszym głosem*),
- Tabela 2x5 (1-szy wiersz nagłówkowy: | Uczeń | Opiekun | , treść: AB, BC,…),
- Lista z kanałami komunikacyjnymi (treść: Email, Discord, Łazap),
- Zaznacz: oczekuje na przegląd.

Strona dla kategorii Techniki edukacyjne – nazwa "*Technika wzorzec*" (zastosuj treść TEGO dokumentu oraz formatowanie treści):

- Akapit wprowadzający,
- Lista numerowana z zagnieżdżoną listą wypunktowaną,
- Akapit
- Obraz rozmieszczony na prawej połowie treści (page-1.png),
- Cytat umieszczony na lewej stronie,
- Osadź wideo z platformy YouTube z poprzednio realizowanego tematu #15: "Edytor Gutenberg"
- Zaznacz: zezwól na komentarze

## *Treści do kopiowania*

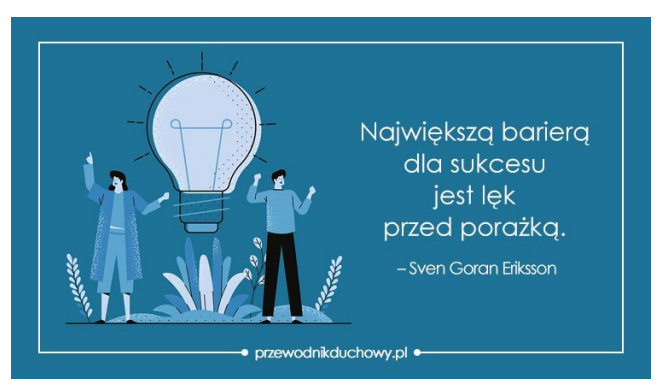

Artykuł #1. Twój sukces jest większy, niż Ci się wydaje

- Artykuł #2. Wzmacniacze szczęścia polecane przez naukę
- Artykuł #3. Jak osiągnąć więcej przy mniejszym wysiłku
- Artykuł #4. Zmienia się sposób, w jaki pracujemy